# **LÍNGUA PORTUGUESA TEXTO**

# ÈMILE ZOLA (1840 – 1902)

No dia do enterro de Émile Zola, as ruas ficaram tomadas por pessoas que queriam lhe prestar homenagem. Mas o caminho para tal sucesso no coração da progressista Paris não foi fácil. A infância de Zola em Aix-em-Provence foi marcada pela pobreza, assim como a juventude em Paris. Em 1865, ele celebrou a publicação do primeiro romance, *La Confession de Claude*, mas também experimentou pela primeira vez o gosto da polêmica. O realismo gráfico do livro despertou o interesse da polícia e fez com que Zola perdesse o emprego na editora Hachette.

A carreira de escritor, tanto no jornalismo quanto na ficção, estava prestes a começar. Foi dominada por uma série de 20 romances de ambição e alcance impressionantes, registrando uma época de grandes mudanças na França. A série *Rougon-Macquart* acompanhava duas famílias durante o Segundo Império Francês (1852-1870). Utilizando uma impetuosa mistura de lirismo romântico e realismo sórdido, a série varou todos os aspectos da vida francesa contemporânea, dos infortúnios dos camponeses à ascensão dos impressionistas. O objetivo de Zola era estudar como a hereditariedade e o ambiente influenciavam o comportamento. No meio do caminho, despertou a ira de muitos: daqueles que se ofendiam pelo lado mais sombrio da vida moderna ao de infância, Cézanne, que julgou ter sido retratado de forma pouco lisonjeira em *A Obra*, e aos oponentes das críticas de Zola ao governo francês em *A Derrocada.* 

A polêmica política voltou à cena em 1898, quando Zola defendeu o oficial de Exército Alfre Dreyfus em um caso de traição de grande repercussão. Sua famosa defesa, publicada no jornal *L'aurore*, começava com *J'accuse...* (Eu acuso), e fez com que fosse perseguido e tivesse que se refugiar na Inglaterra. Ele e Dreyfus foram absolvidos, mas há quem ainda acredite que a morte de Zola, por asfixia, foi tramada por conspiradores anti-Dreyfus.

(PATRICK, Julien. 501 Grnades Escritores. São Paulo: Sextante, 2009, p. 201).

# **QUESTÃO 01**

De acordo com o autor do texto, analise os itens a seguir e, ao final, assinale a alternativa correta:

I – Émile Zola era sobrinho do pintor Paul Cézanne.

II – Zola nasceu em Paris e teve uma infância difícil.

III – Na época de Zola, Paris era considerada uma cidade antiquada.

(A) Apenas o item I é verdadeiro.

(B) Apenas o item II é verdadeiro.

(C) Apenas o item III é verdadeiro.

(D) Apenas os itens I e II são verdadeiros.

(E) Nenhum dos itens é verdadeiro.

# **QUESTÃO 02**

De acordo com o autor do texto, analise os itens a seguir e, ao final, assinale a alternativa correta:

I – Zola acusou um oficial do exército de traição.

II – É certo que Zola foi morto por conspiradores.

III – Zola viveu toda sua vida durante o século XIX.

(A) Apenas o item I é verdadeiro.

(B) Apenas o item II é verdadeiro.

(C) Apenas o item III é verdadeiro.

(D) Apenas os itens I e III são verdadeiros.

(E) Nenhum dos itens é verdadeiro.

Na primeira parte do texto, o autor utiliza a palavra "polêmica". Assinale a alternativa que NÃO apresenta um sinônimo para tal palavra:

- (A) disputa.
- (B) menção.
- (C) controvérsia.
- (D) discussão.
- (E) questão.

#### **QUESTÃO 04**

De acordo com a gramática da língua portuguesa, palavras como "Paris" e "Ais-em-Provence" são classificadas como:

- (A) substantivos próprios.
- (B) substantivos comuns.
- (C) substantivos simples.
- (D) substantivos irregulares.
- (E) substantivos regulares.

# **QUESTÃO 05**

No que tange à colocação pronominal, analise os itens a seguir e, ao final, assinale a alternativa correta:

- I Ele não aborreceu-nos.
- II Nós nunca os amamos.
- III Agora negam-se a depor.
- (A) Apenas o item I é verdadeiro.
- (B) Apenas o item II é verdadeiro.
- (C) Apenas o item III é verdadeiro.
- (D) Apenas os itens I e III são verdadeiros.
- (E) Todos os itens são verdadeiros.

# **MATEMÁTICA E REACIOCÍNIO LÓGICO**

# **QUESTÃO 06**

Qual o MMC entre 18 e 60?

(A) 160 (B) 180 (C) 200

(D) 220

(E) 240

#### **QUESTÃO 07**

Uma pessoa precisa sair do ponto A e ir até o ponto C. Assinale a resposta correta:

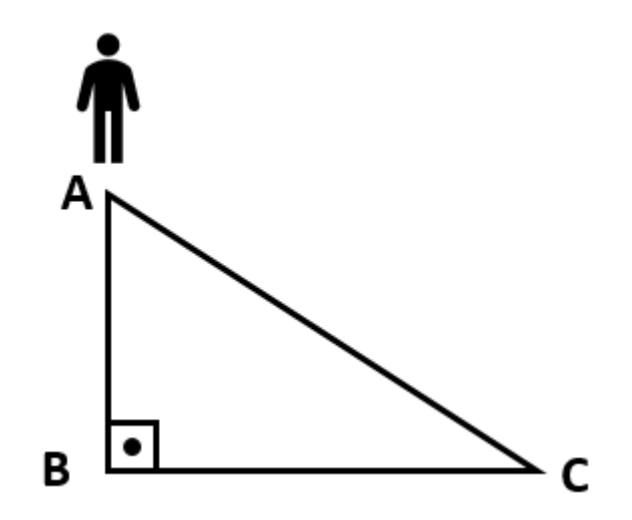

- (A) A pessoa vai andar mais se for direto do ponto A para o ponto C.
- (B) A pessoa vai andar menos se for direto do ponto A para o ponto C.
- (C) A pessoa vai andar menos se for para o ponto C passando pelo ponto B.
- (D) A pessoa vai andar a mesma distância se for direto para o ponto C ou se passar pelo ponto B.
- (E) A pessoa vai chegar mais rápido se for para o ponto C passando pelo ponto B.

A respeito da equação  $9x + 4y + 41 = 0$ podemos afirmar que:

- (A) Gera um gráfico em forma de exponencial.
- (B) Gera um gráfico em forma de parábola.
- (C) Gera um gráfico em forma de reta.
- (D) Gera um gráfico em forma de senóide.
- (E) Gera um gráfico em forma de cossenoide.

#### **QUESTÃO 09**

Um jovem de 18 anos começou a trabalhar e resolveu aplicar um valor de R\$ 12.000,00 em um investimento com taxa de juros simples de 0,005 % ao mês. A intenção é fazer o resgate desse dinheiro quando ele completar 30 anos de idade. Qual será o valor total a ser resgatado?

- (A) R\$ 8.640,00
- (B) R\$ 10.640,00
- (C) R\$ 14.640,00
- (D) R\$ 18.640,00
- (E) R\$ 20.640,00

# **QUESTÃO 10**

Qual o número faltante na sequência apresentada a seguir?

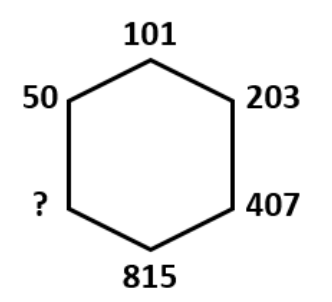

- (A) 1.631
- (B) 3.263
- (C) 6.527
- (D) 13.055
- (E) 26.111

#### **ATUALIDADES QUESTÃO 11**

Há, exatamente, 100 anos, em 19 de setembro de 1921, nascia, aquele que se tornaria um dos mais notáveis pesquisadores da história da pedagogia mundial: Paulo Freire. Sobre o Educador Brasileiro, sabe-se que:

(A) A Pedagogia da Autonomia, é a obra mais importante, a terceira mais citada em trabalhos de ciências humanas do mundo, foi traduzida e publicada em mais de 20 idiomas.

(B) Em 1963, o educador aplicou seu método em Angicos, cidade do interior do Rio Grande do Sul.

(C) O educador é o primeiro pensador mais citado do mundo em universidades da área de humanas.

(D) É o Patrono da educação no Brasil.

(E) Nasceu em João Pessoa, Paraíba.

# **QUESTÃO 12**

Leia:

"Nesta quarta-feira (22), o Ministério da Saúde voltou atrás em relação à suspensão da vacinação contra a covid-19 em adolescentes sem comorbidade, anunciada na semana passada. A pasta, que havia levantado dúvidas sobre a segurança do imunizante para a faixa etária de 12 a 17 anos, afirmou que a restrição foi imposta de "forma cautelar" e a decisão foi reavaliada após apuração de todos os riscos e benefícios. Sendo assim, é recomendado que os jovens sejam, sim, vacinados.

*Em: https://guiadoestudante.abril.com.br/atualidades/a-suspensao-davacinacao-de-jovens-no-brasil-e-o-perigo-para-a-educacao*

A suspensão da vacinação de adolescentes sem comorbidade, contra a COVID-19, pelo Ministério da Saúde, ocorreu em:

- (A) Abril de 2021.
- (B) Maio de 2021.
- (C) Julho de 2021.
- (D) Agosto de 2021.
- (E) Setembro de 2021.

Em setembro, deste ano, o presidente Jair Bolsonaro (sem partido) discursou na abertura da Assembleia Geral da Organização das Nações Unidas (ONU). Sobre o discurso, tivemos as seguintes falas:

I - Na Amazônia, tivemos uma redução de 32% do desmatamento, no mês de agosto, quando comparado a agosto do ano anterior. Qual país do mundo tem uma política de preservação ambiental como a nossa? Os senhores estão convidados a visitar a nossa Amazônia!"

II - Sempre defendi combater o vírus e o desemprego de forma simultânea e com a mesma responsabilidade. Desde o início da pandemia, apoiamos a autonomia do médico, na busca do tratamento precoce, seguindo recomendação do nosso Conselho Federal de Medicina. Eu mesmo fui um desses que fez tratamento inicial. Respeitamos a relação médico-paciente na decisão da medicação a ser utilizada e no seu uso off-label.

III - Até o momento, o Governo Federal distribuiu mais de 260 milhões de doses de vacinas e mais de 140 milhões de brasileiros já receberam, pelo menos, a primeira dose, o que representa quase 90% da população adulta.

Sobre o discurso de Bolsonaro, são frases ditas pelo presidente à ONU:

(A) I e II, apenas.

- (B) I e III, apenas.
- (C) II e III, apenas.
- (D) I, II e III.
- (E) Nenhuns dos itens.

### **QUESTÃO 14**

A nova variante delta do coronavírus tornou-se a maior preocupação no combate à pandemia de covid-19, mesmo entre países com ritmo de vacinação avançado. Onde foi identificada a variante Delta?

- (A) em Manaus.
- (B) na África do Sul.
- (C) na Índia.
- (D) na Colômbia.

(E) na Inglaterra.

#### **QUESTÃO 15**

Sobre as Paralimpíadas de Tóquio, ao final da edição, o Brasil terminou em:

(A) 7º lugar, com 22 medalhas de ouro, 20 de prata e 30 de bronze, somando 72 medalhas ao total.

(B) 7º lugar, com 20 medalhas de ouro, 22 de prata e 30 de bronze, somando 72 medalhas ao total.

(C) 6º lugar, com 24 medalhas de ouro, 47 de prata e 27 de bronze, somando 95 medalhas ao total.

(D) 6º lugar, com 27 medalhas de ouro, 47 de prata e 24 de bronze, somando 95 medalhas ao total.

(E) 8º lugar, com 21 medalhas de ouro, 29 de prata e 30 de bronze, somando 80 medalhas ao total.

#### **NOÇÕES DE INFORMÁTICA QUESTÃO 16**

É a modalidade de backup, na qual somente os arquivos novos ou modificados, desde o último backup completo são copiados:

(A)Backup diferencial.

- (B) Backup completo.
- (C) Backup recursal.
- (D)Backup de retenção.
- (E) Backup resumidor.

# **QUESTÃO 17**

Sobre as funções do "Menu Desligar", do Windows, a função "Suspender":

(A) encerra todos os programas em andamento, no computador, e inicia os procedimentospadrão, novamente.

(B) bloqueia o usuário, exigindo a senha do mesmo para este possa voltar a usar o computador.

(C) sai do perfil do usuário que estava usando o computador, mas não finaliza nenhum programa.

(D) deixa o computador em estado de espera, desligando, momentaneamente, o monitor, mas mantendo todos os programas em andamento ativos.

(E) permite o trânsito entre os usuários do computador, sem a necessidade de se desligar ou reiniciar a máquina.

# **QUESTÃO 18**

O Windows contém miniprogramas chamados gadgets que oferecem informações rápidas e acesso fácil a ferramentas usadas com frequência. É exemplo de gadget do Windows:

- (A) Edge.
- (B) WhatsApp.
- (C) Outlook.
- (D) Paciência.
- (E) Calendário.

# **QUESTÃO 19**

O Windows oferece um editor de textos com alguns recursos para edição e formatação de textos. Permite que os textos sejam editados e formatados de forma simples. Trata-se do:

(A) Bloco de Notas.

- (B) Wordpad.
- (C) Paint.
- (D) Access.
- (E) Groove.

#### **QUESTÃO 20**

Considere a alternativa que descreve a função do Excel  $=$ CÉL:

(A) escolhe um valor em uma lista de valores.

(B) retorna o caractere especificado pelo número de código.

(C) retorna informações sobre a formatação, a localização ou o conteúdo de uma célula.

(D) retorna a probabilidade unicaudal da distribuição qui-quadrada.

(E) retorna um código numérico para o primeiro caractere de uma cadeia de texto.

# **CONHECIMENTOS ESPECÍFICOS QUESTÃO 21**

A linguagem PHP suporta os seguintes tipos de dados, exceto:

- (A) Azure.
- (B) Objeto.
- (C) Inteiro.
- (D) String.
- (E) Array.

Na organização de arquivos digitais, algumas recomendações são necessárias, para facilitar o processo de busca e arquivamento, destes. Sobre essas recomendações, não é aplicável:

(A) Atribuir um nome legível para cada pasta ou arquivo. Pode-se usar letra maiúscula, no início do nome tanto de pastas como de arquivos, criando-se assim, um aspecto geral mais agradável.

(B) Fator que auxilia na recuperação de arquivos e pastas é a utilização de hífen ou underscore para separar cada palavra contida no nome. Recomenda-se uso de hífen, pois este não "desaparece" quando apresentado sob a forma de link.

(C) Para possibilitar precisão na recuperação de arquivos e pastas, recomenda-se não utilizar caracteres especiais, tais como "&", "#", vírgulas, parênteses e letras acentuadas.

(D) Na estrutura de assuntos apresentada, sugere-se que as pastas sejam organizadas por classes decimais. Isso facilita sua organização e hierarquização, bem como permite que novas pastas sejam inseridas de acordo com a necessidade de cada unidade.

(E) Sugere-se armazenar os arquivos em ".pdf", exceto e-mails, que devem ser armazenados seu formato original, visto à importância deste.

# **QUESTÃO 23**

Em SQL Server, são tipos de dados de valor grande:

- (A) varchar(max) e nvarchar(max).
- (B) varchar(max) e varbinary(max).
- (C) varbinary(max) e nvarchar(max).
- (D) nvarchar(max) e xml.
- (E) varbinary(max) e xml.

#### **QUESTÃO 24**

Uma maneira bastante conveniente de estilizar links é fazendo uso de CSS (*Cascading Style Sheets*). Sobre essa ferramenta, o uso de **a:focus {}**

(A) Define a aparência dos links, ainda não visitados.

(B) Define a aparência dos links, já visitados.

(C) Define a aparência dos links, quando o usuário passa o mouse sobre eles.

(D) Define a aparência dos links quando o usuário clica, em um link.

(E) Define a aparência dos links ativos, por exemplo, quando navegamos entre os links pelo teclado utilizando a tecla Tab.

#### **QUESTÃO 25**

PHP significa: Hypertext Preprocessor. Sobre essa linguagem de programação, temos que:

I - PHP é uma linguagem de criação de scripts embutida em HTML, no servidor.

II - O PHP tem relação direta com layout, eventos e aparência de uma página da Web.

III - O PHP é um módulo oficial do servidor http Apache, o líder do mercado de servidores Web livres que constitui, aproximadamente, 55 por cento da World Wide Web.

Está correto o que se afirma em:

(A) I, apenas.

(B) II, apenas.

- (C) I e III, apenas.
- (D) II e III, apenas.
- $(E)$  I, II e III.

Sobre o código PHP, considere a imagem, abaixo:

```
<?php
comandos
25<script language="php">
comandos
</script>
\leq?
comandos
2>\mathbf{<}\mathbf{\&}comandos
\approx
```
Vemos, à imagem, quatro tipos de *tags* em PHP. Sobre elas, é correto afirmar que:

(A) O tipo de *tags* mais utilizado é o primeiro, que consiste em uma "abreviação" do quarto.

(B) O tipo de *tags* mais utilizado é o primeiro, que consiste em uma "abreviação" do terceiro.

(C) O tipo de *tags* mais utilizado é o terceiro, que consiste em uma "abreviação" do primeiro.

(D) O tipo de *tags* mais utilizado é o terceiro, que consiste em uma "abreviação" do segundo.

(E) O tipo de *tags* mais utilizado é o quarto, que consiste em uma "abreviação" do primeiro.

# **QUESTÃO 27**

O SQL Server fornece sinônimos de tipo de dados para compatibilidade com ISO. É o caso do sinônimo "*Precisão dupla*", dado do sistema SQL Server descrito como:

(A) char.

(B) float.

- (C) varbinary.
- (D) rowversion.

(E) timestamp.

# **QUESTÃO 28**

Dos tipos de dados e funções de data e hora (Transact-SQL), a função **CURRENT\_TIMESTAMP**

(A) Retorna um inteiro que representa a parte do mês de uma data especificada.

(B) Retorna uma cadeia de caracteres que representa o *datepart* especificado da data especificada.

(C) Retorna um valor *datetime* que contém a data e hora do computador, no qual a instância de SQL Server é executada. A função retorna os valores de data e hora como hora UTC (Tempo Universal Coordenado).

(D) Retorna um valor *datetime* que contém a data e hora do computador, no qual a instância de SQL Server é executada. O valor retornado não inclui o deslocamento de fuso horário.

(E) Retorna um valor *datetime* que contém a data e hora do computador, no qual a instância de SQL Server é executada. O valor retornado não inclui o deslocamento de fuso horário.

# **QUESTÃO 29**

Tendo como referência o Transact-SQL, são funções que retornam valores de data e hora de suas partes, exceto:

# (A) DATETIMEFROMPARTS.

- (B) SWITCHOFFSET.
- (C) TIMEFROMPARTS
- (D) DATETIMEOFFSETFROMPARTS.
- (E) SMALLDATETIMEFROMPARTS.

Em segurança de informação, a palavra Ativo refere-se a tudo que representa valor para a organização. Quando um ativo da informação sofre um ataque potencial, entendemos como:

- (A)Desnível.
- (B) Oportunidade.
- (C) Fraqueza.
- (D) Ameaça.
- (E) Vulnerabilidade.

#### **QUESTÃO 31**

Quando um sistema permite a quebra de alguns dos princípios da segurança da informação denominamos:

(A) Falhas. Estas podem ser tecnológicas, físicas, periféricas ou organizacionais.

(B) Riscos. Estes podem ser tecnológicas, físicas, periféricas ou organizacionais.

(C) Falhas. Estas podem ser humanas ou não, intencionais ou não.

(D) Riscos. Estes podem ser humanas ou não, intencionais ou não.

(E) Ameaças. Estas podem ser humanas ou não, intencionais ou não.

#### **QUESTÃO 32**

Dos tipos de dados em C#, *Char e String* têm como descrição de armazenamento:

- (A) Valores lógicos.
- (B) Números inteiros positivos.
- (C) Números inteiros positivos e negativos.
- (D) Caracteres e cadeias de caracteres.

(E) Números inteiros e reais (Positivos e negativos).

#### **QUESTÃO 33**

Em C#, dados do tipo *bool*, possuem tamanho de:

- $(A)$  4 bytes.
- (B) 8 bytes.
- (C) 16 bytes.
- (D) 2 bytes.
- (E) 1 byte.

#### **QUESTÃO 34**

A Janela de Projeto (Project Window) é uma lista usada pelo Visual Basic para controlar que arquivos fazem parte da sua aplicação. Esta lista poderá ser composta por arquivos do tipo:

I - equivalente aos formulários da aplicação.

- II que representam controles adicionais.
- III que são blocos de código.

Os itens discorrem, respectivamente, sobre os tipos de arquivo:

- (A) .FRM; .VBX; .BAS.
- (B) .VBX; .FRM; .BAS.
- (C) .FRM; .BAS; .VBX.
- (D) .VBX; .BAS; .FRM.
- (E) .BAS; .FRM; .VBX.

Em Visual Basic, alguns itens devem ser observados para que um menu esteja dentro do padrão Windows. Sobre essas observações, responda verdadeiro (V) ou falso (F) às afirmações, abaixo, e assinale a alternativa que traz a sequência correta:

(\_\_) Dois pontos devem ser colocados, ao final do comando para indicar a existência de uma caixa de diálogo, quando esta existir. (\_\_) Teclas de acesso ou atalho não devem ser definidas para todos os itens do menu. (\_\_) Para indicar que uma opção está ativa, colocar um check-mark  $(\sqrt{)}$  ao lado da opção. (\_\_) Barras de separação devem ser utilizadas para separar, visualmente, itens relacionados ou opções perigosas para o usuário.

- $(A) V F V F$ .
- (B)  $V F F V$ .
- $(C) F V F V.$
- (D)  $F V V F$ .
- $(E) F F V V.$

# **QUESTÃO 36**

Sobre as categorias de periféricos, é correto afirmar que:

(A) Disco rígido é um periférico, somente, de saída.

(B) Óculos (para realidade virtual) é um periférico de entrada.

(C) Modem é um periférico de entrada e saída.

(D) Pendrive é um periférico, somente, de entrada.

(E) Joystick é um periférico de entrada e saída.

# **QUESTÃO 37**

É correto afirmar que um *trackball*:

(A) É um periférico de entrada, semelhante a um mouse.

(B) É um periférico de entrada, semelhante a um teclado.

(C) É um periférico de saída, semelhante a um óculos de realidade virtual.

(D) É um periférico misto, tipo um gravador de DVD.

(E) É um periférico misto, semelhante a um scanner.

# **QUESTÃO 38**

Sobre os padrões de Rede, considere a alternativa que discorre sobre o 802.11g:

(A) Tem uma largura de banda até aos 300 Mbps e um alcance de 70 metros. Opera nas frequências 2,4GHz e 5GHz.

(B) Alcança uma velocidade de 11 Mbps padronizada pelo IEEE e uma velocidade de 22 Mbps, oferecida por alguns fabricantes não padronizados. Opera na frequência de 2.8 GHz.

(C) Inicialmente, suporta 64 utilizadores por ponto de acesso. Um ponto negativo neste padrão é a alta interferência tanto na transmissão como na recepção de sinais, porque funcionam a 2,4 GHz equivalentes aos telefones móveis, fornos micro-ondas e dispositivos Bluetooth. O aspecto positivo é o baixo preço dos seus dispositivos, a largura de banda gratuita bem como a disponibilidade gratuita em todo mundo.

(D) Oferece uma velocidade de 54 Mbps. Funciona dentro da frequência de 2,4 GHz. Usa autenticação WEP estática. Torna-se por vezes difícil de configurar, como Home Gateway devido à sua frequência de rádio e outros sinais.

(E) Alcança uma velocidade de 11 Mbps padronizada pelo IEEE e uma velocidade de 22 Mbps, oferecida por alguns fabricantes não padronizados. Opera na frequência de 2.4 GHz.

E possível encadear comandos Linux utilizando o sinal da barra vertical, também chamado de:

(A) sort.

(B) pipe.

(C) shell.

(D) xclock.

(E) foreground.

#### **QUESTÃO 40**

Sobre os tipos de diagrama UML, temos os diagramas de \_\_\_\_\_\_\_\_\_, que mostram as interações entre um sistema e seu ambiente, e os diagramas de \_\_\_\_\_\_\_\_\_, que mostram as interações entre os atores e o sistema, e entre os componentes do sistema.

Assinale a alternativa que preenche, correta e respectivamente, as lacunas do texto:

(A) sequência; classe.

(B) atividade; classe.

(C) casos de uso; sequência.

(D) classe; atividade.

(E) casos de uso; sequência.